Algebra 1 Assignment Name  $LD: 1$ Date Period **Evaluate each using the values given.** 1)  $y^2(2z - 2)$ ; use  $y = 3$ , and  $z = 3$ 6  $+ 5$ ; use  $y = 3$ , and  $z = 6$ 3)  $c + c + b(c + a)$ ; use  $a = 5$ ,  $b = 6$ , and  $c = 3$ 4)  $\frac{q+(q-r)^3}{r}$  $\frac{4}{4}$ , use  $q = 4$ , and  $r = 4$ 5)  $5 + x + 4 + 6z$ ; use  $x = 6$ , and  $z = 4$  6)  $z + z - y + x - y$ ; use  $x = 6$ ,  $y = 5$ , and  $z = 5$ 7)  $\frac{x+z-(z-z)}{6}$ ; use  $x = 6$ , and  $z = 6$  8)  $p + (n - n)^2$ 8)  $p + (n - n)^2 + m$ ; use  $m = 2$ ,  $n = 2$ , and  $p = 2$ 9)  $zy(y - (z - z))$ ; use  $y = 4$ , and  $z = 2$ 10)  $\left(\frac{x}{3}\right)$ 2 + *x* − *z*; use *x* = 3, and *z* = 3 11)  $x(3 + x) - x - z$ ; use  $x = 6$ , and  $z = 2$ 4  $+p+4+q$ ; use  $p = 2$ , and  $q = 1$ 13)  $6 - p + \frac{r}{4}$ 4 + *p*; use *p* = 2, and *r* = 4 14)  $\frac{yz(6-x)}{6}$ 14)  $\frac{yz(6-x)}{6}$ ; use  $x = 4$ ,  $y = 6$ , and  $z = 6$ 

15) 
$$
3 + p - n^2 + m
$$
; use  $m = 4$ ,  $n = 1$ , and  $p = 5$  16)  $2 +$ 

16) 
$$
2 + \frac{xy^2}{5}
$$
; use  $x = 5$ , and  $y = 5$ 

17) 
$$
\frac{yz}{4}(x+3)
$$
; use  $x = 5$ ,  $y = 4$ , and  $z = 5$   
18)  $x^2\left(z + \frac{x}{2}\right)$ ; use  $x = 2$ , and  $z = 4$ 

19) 
$$
xy - 5x + y
$$
; use  $x = 5$ , and  $y = 5$ 

20) 
$$
3 + p^2 - m + 3
$$
; use  $m = 4$ , and  $p = 4$ 

21) 
$$
8y - \frac{x}{5}
$$
; use  $x = 5$ , and  $y = 5$ 

22) 
$$
3 + zx(y - y)
$$
; use  $x = 3$ ,  $y = 5$ , and  $z = 5$ 

23) 
$$
3 + z - (z - (x + y))
$$
; use  $x = 1$ ,  $y = 1$ , and  $z = 2$ 

24) 
$$
(b + a - a)(a + c)
$$
; use  $a = 1, b = 2$ , and  $c = 6$ 

25) 
$$
zx - \frac{xz}{2}
$$
; use  $x = 5$ , and  $z = 2$   
26)  $5 - \frac{rq + p}{6}$ ; use  $p = 6$ ,  $q = 3$ , and  $r = 6$ 

27) 
$$
3z - (y + \frac{z}{3})
$$
; use  $y = 4$ , and  $z = 3$   
28)  $x^2 - 1 + y - y$ ; use  $x = 6$ , and  $y = 2$ 

29) 
$$
y(z + z) - 1 + x
$$
; use  $x = 3$ ,  $y = 6$ , and  $z = 1$ 

$$
l z = 1
$$
 30)  $\frac{j-2+h-h}{3}$ ; use  $h = 1$ , and  $j = 5$ 

31) 
$$
x^2 - (3 - (z - z))
$$
; use  $x = 4$ , and  $z = 3$   
32)  $x^2 \left(x - \frac{z}{5}\right)$ ; use  $x = 3$ , and  $z = 5$ 

33) 
$$
\frac{b+a+c}{2}
$$
 - b; use  $a = 1$ ,  $b = 4$ , and  $c = 5$ 

34) 
$$
n + p + p - (m - p)
$$
; use  $m = 5$ ,  $n = 6$ , and  $p = 5$ 

35) 
$$
\frac{p(n+5)}{6} + 5
$$
; use  $n = 1$ , and  $p = 5$   
36)  $4 - \left(m - \left(p - \frac{m}{3}\right)\right)$ ; use  $m = 3$ , and  $p = 3$ 

37) 
$$
\frac{h}{4} + k + h - h
$$
; use  $h = 4$ , and  $k = 1$ 

41)  $r^2 - \frac{p-p}{6}$ ; use  $p = 5$ , and  $r = 5$ 

43)  $yx - \left(4 + \frac{x}{5}\right)$ ; use  $x = 5$ , and  $y = 4$ 

39) 
$$
h-h+5j+k
$$
; use  $h = 1$ ,  $j = 6$ , and  $k = 5$ 

38) 
$$
3z + \left(\frac{x}{4}\right)^2
$$
; use  $x = 4$ , and  $z = 2$ 

40) 
$$
y - x + y + z + x
$$
; use  $x = 4$ ,  $y = 6$ , and  $z = 1$ 

42) 
$$
6 + 1 + y - y + z
$$
; use  $y = 6$ , and  $z = 4$ 

44) 
$$
c + 8 + a - a
$$
; use  $a = 6$ , and  $c = 1$ 

45) 
$$
j \times \frac{j(h+2)}{3}
$$
; use  $h = 1$ , and  $j = 3$   
46)  $zx - \left(z - \frac{y}{2}\right)$ ; use  $x = 3$ ,  $y = 2$ , and  $z = 5$ 

47) 
$$
\frac{b}{5} + a - (b - a)
$$
; use  $a = 5$ , and  $b = 5$   
48)  $6 + m\left(p - \frac{m}{5}\right)$ ; use  $m = 5$ , and  $p = 1$ 

49) 
$$
rpq - \frac{r}{6}
$$
; use  $p = 2$ ,  $q = 3$ , and  $r = 6$ 

(8) 
$$
6 + m(p - \frac{m}{5})
$$
; use  $m = 5$ , and  $p = 1$ 

50) 
$$
k(5 + 1)(j - k)
$$
; use  $j = 6$ , and  $k = 2$ 

 $\mathbf R$ 

## Name the set or sets to which each number belongs.

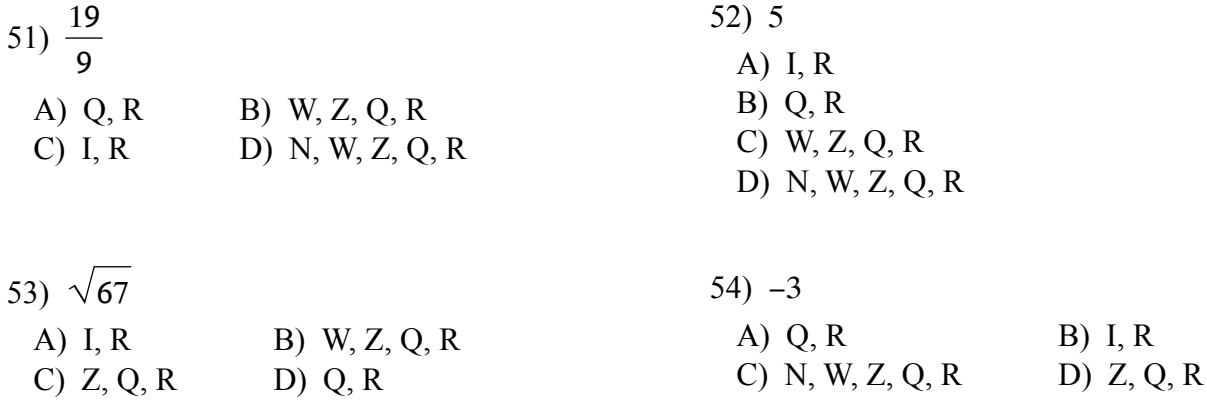

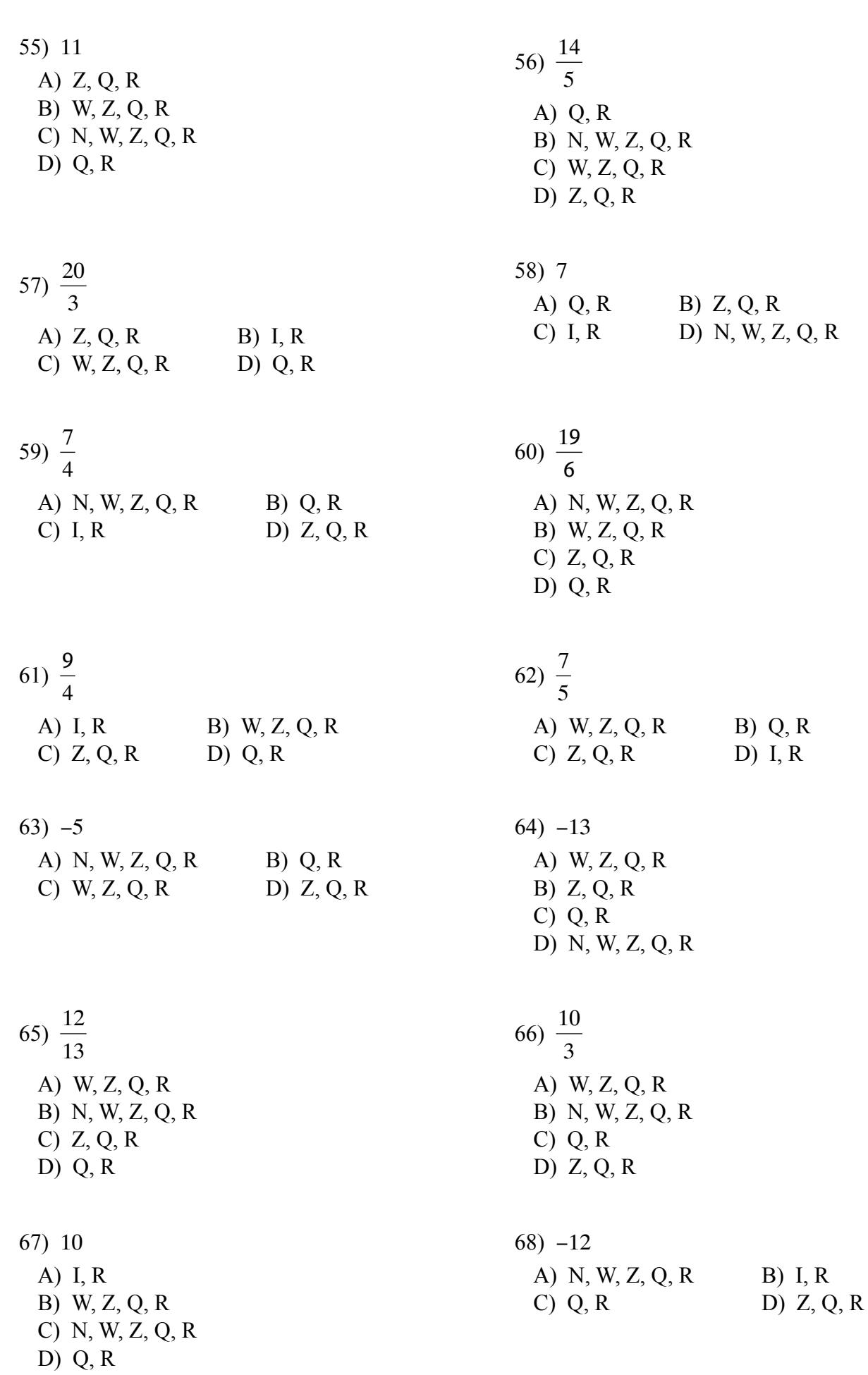

 $-4-$ 

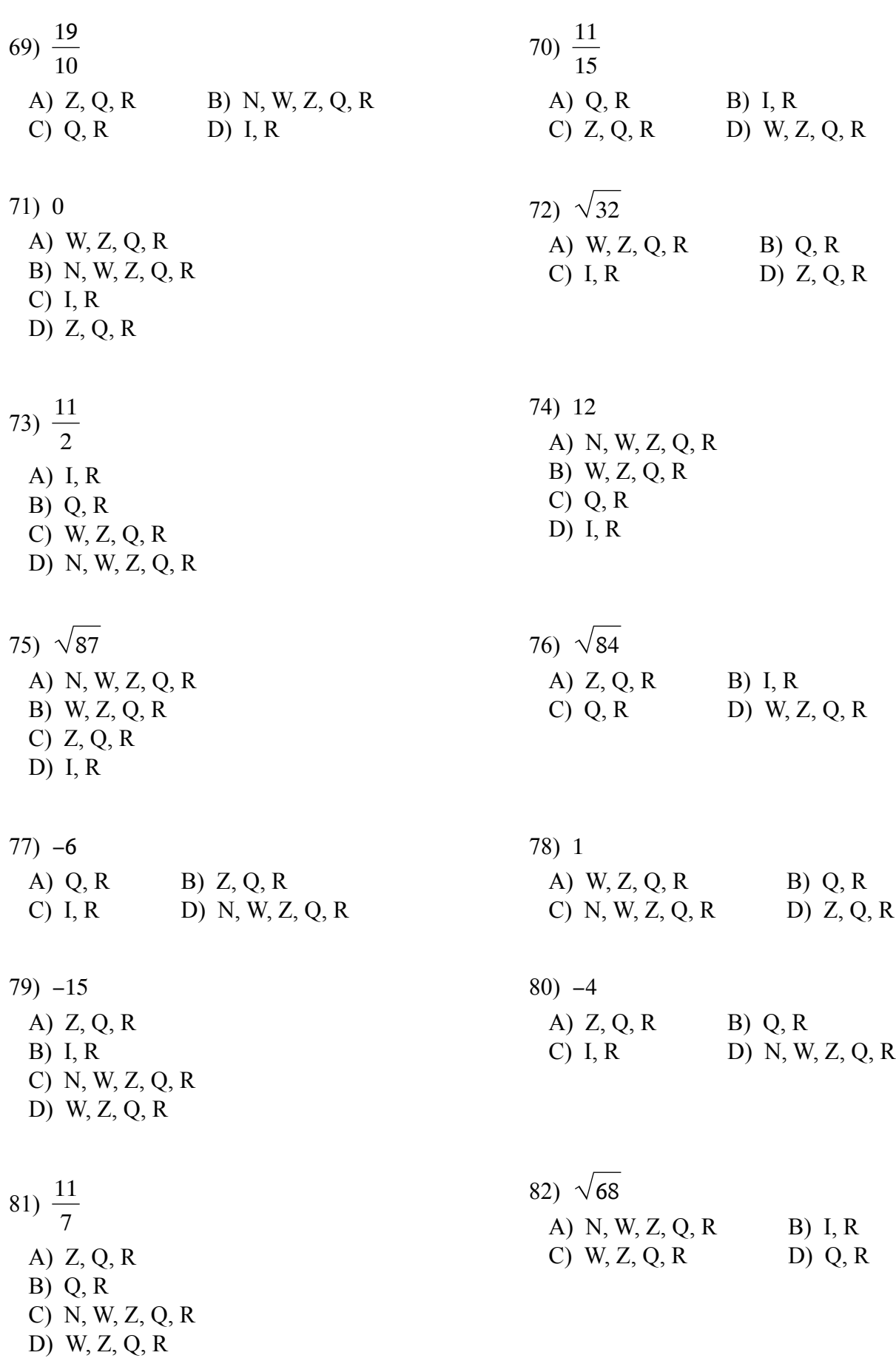

 $-5-$ 

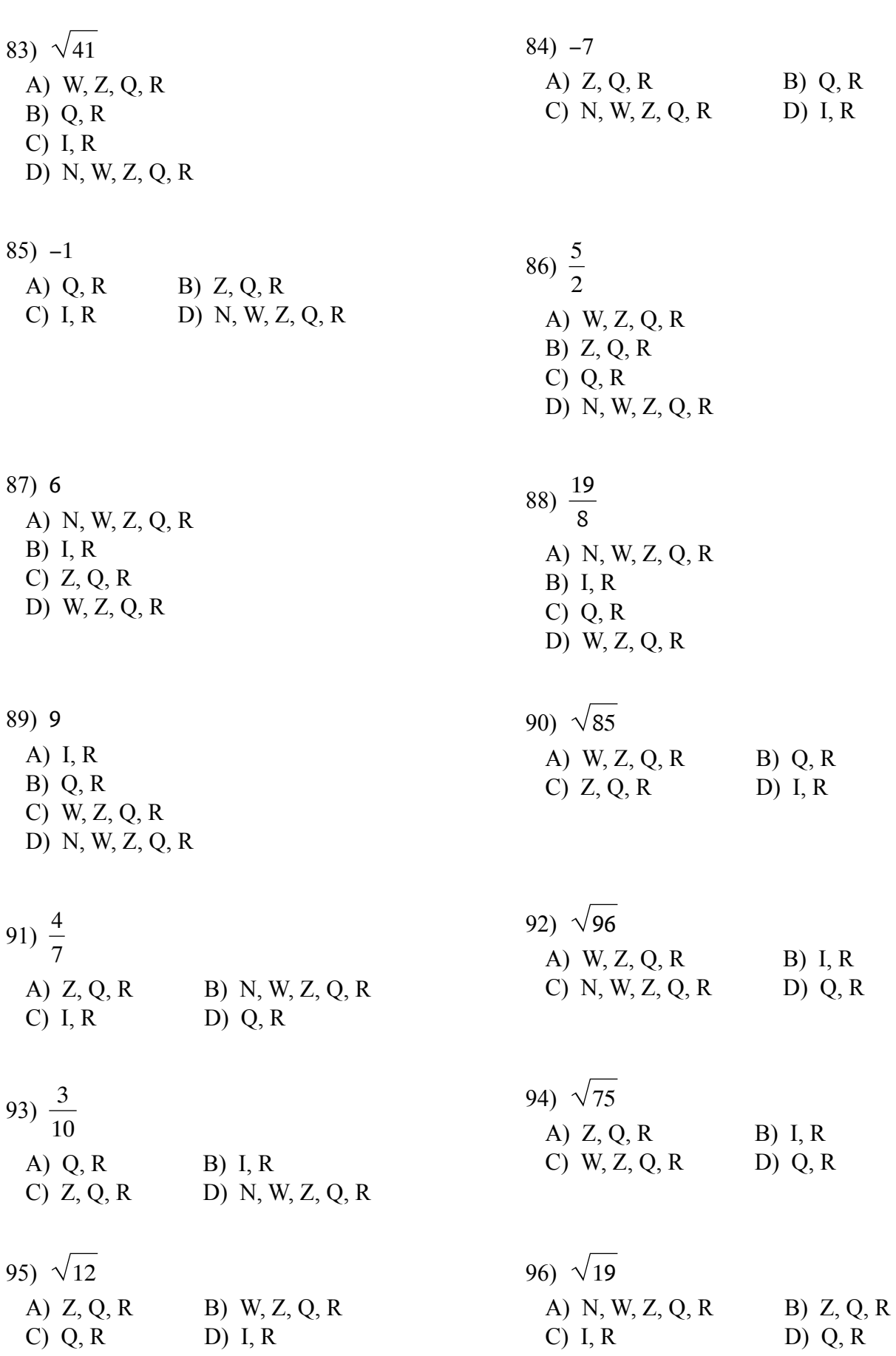

 $-6-$ 

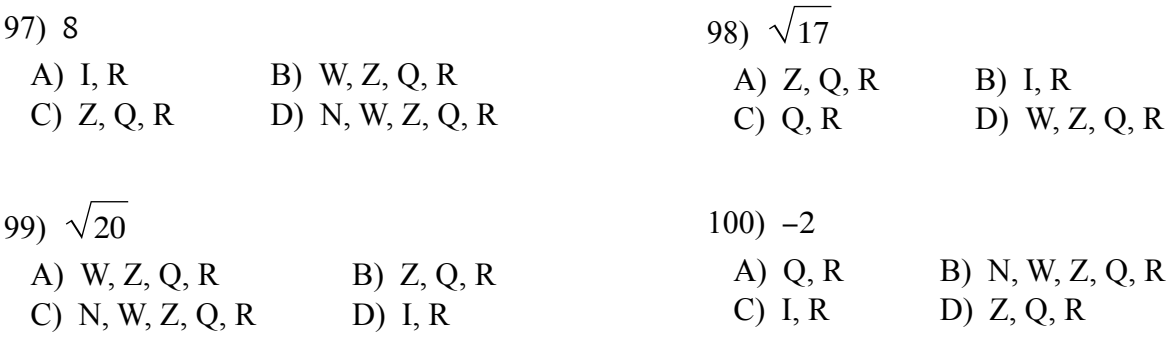

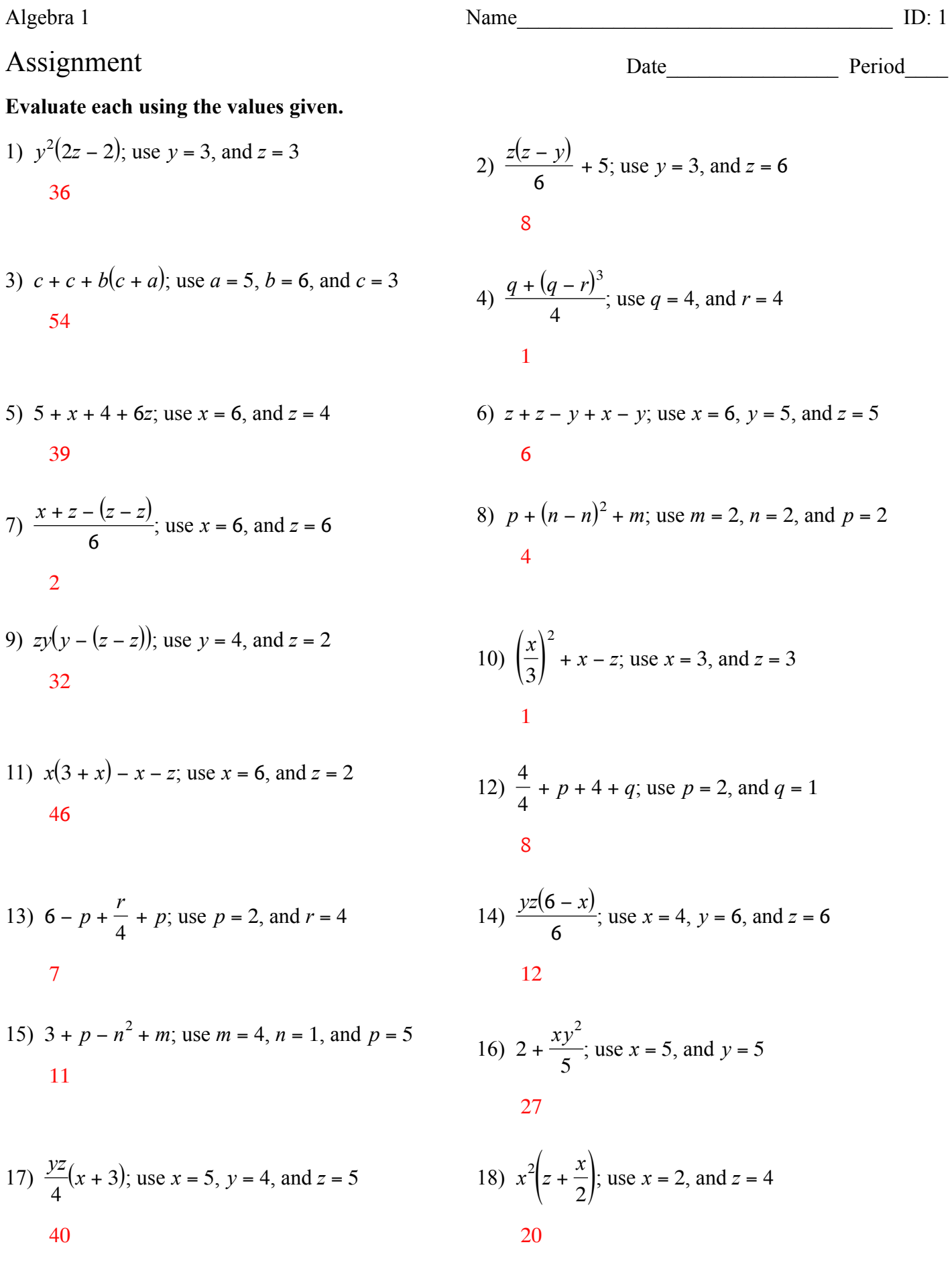

 $-1-$ 

19) 
$$
xy - 5x + y
$$
; use  $x = 5$ , and  $y = 5$   
\n20)  $3 + p^2 - m + 3$ ; use  $m = 4$ , and  $p = 4$   
\n5  
\n18  
\n21)  $8y - \frac{x}{5}$ ; use  $x = 5$ , and  $y = 5$   
\n22)  $3 + zx(y - y)$ ; use  $x = 3, y = 5$ , and  $z = 5$   
\n39  
\n23)  $3 + z - (z - (x + y))$ ; use  $x = 1, y = 1$ , and  $z = 2$   
\n5  
\n24)  $(b + a - a)(a + c)$ ; use  $a = 1, b = 2$ , and  $c = 6$   
\n14  
\n25)  $zx - \frac{xz}{2}$ ; use  $x = 5$ , and  $z = 2$   
\n26)  $5 - \frac{rq + p}{6}$ ; use  $p = 6, q = 3$ , and  $r = 6$   
\n5  
\n1  
\n27)  $3z - (y + \frac{z}{3})$ ; use  $y = 4$ , and  $z = 3$   
\n28)  $x^2 - 1 + y - y$ ; use  $x = 6$ , and  $y = 2$   
\n29)  $y(z + z) - 1 + x$ ; use  $x = 3, y = 6$ , and  $z = 1$   
\n20)  $\frac{j - 2 + h - h}{6}$ ; use  $h = 1$ , and  $j = 5$   
\n21  
\n22)  $3z - (y + \frac{z}{3})$ ; use  $x = 3, y = 6$ , and  $z = 1$   
\n23)  $\frac{j - 2 + h - h}{3}$ ; use  $h = 1$ , and  $j = 5$   
\n24)  $y(z + z) - 1 + x$ ; use  $x = 3, y = 6$ , and  $z = 1$   
\n25)  $x^2(x - \frac{z}{5})$ ; use  $x = 3$ , and  $z = 5$   
\n26)  $\frac{1}{3}$   
\

36)  $4 - \left(m - \left(p - \frac{m}{3}\right)\right)$ ; use  $m = 3$ , and  $p = 3$ 35)  $\frac{p(n+5)}{6}$  + 5; use *n* = 1, and *p* = 5  $10$  $\overline{3}$ 

37) 
$$
\frac{h}{4} + k + h - h
$$
; use  $h = 4$ , and  $k = 1$   
2

39)  $h - h + 5j + k$ ; use  $h = 1$ ,  $j = 6$ , and  $k = 5$ 35

41) 
$$
r^2 - \frac{p-p}{6}
$$
; use  $p = 5$ , and  $r = 5$   
25

43) 
$$
yx - \left(4 + \frac{x}{5}\right)
$$
; use  $x = 5$ , and  $y = 4$ 

45) 
$$
j \times \frac{j(h+2)}{3}
$$
; use  $h = 1$ , and  $j = 3$ 

47) 
$$
\frac{b}{5} + a - (b - a)
$$
; use  $a = 5$ , and  $b = 5$   
6

49) 
$$
rpq - \frac{r}{6}
$$
; use  $p = 2$ ,  $q = 3$ , and  $r = 6$   
35

38) 
$$
3z + \left(\frac{x}{4}\right)^2
$$
; use  $x = 4$ , and  $z = 2$ 

40)  $y - x + y + z + x$ ; use  $x = 4$ ,  $y = 6$ , and  $z = 1$ 13

42) 
$$
6 + 1 + y - y + z
$$
; use  $y = 6$ , and  $z = 4$   
11

44) 
$$
c + 8 + a - a
$$
; use  $a = 6$ , and  $c = 1$ 

46) 
$$
zx - \left(z - \frac{y}{2}\right)
$$
; use  $x = 3$ ,  $y = 2$ , and  $z = 5$ 

48) 
$$
6 + m\left(p - \frac{m}{5}\right)
$$
; use  $m = 5$ , and  $p = 1$ 

50) 
$$
k(5 + 1)(j - k)
$$
; use  $j = 6$ , and  $k = 2$   
48

 $I, R$ 

## Name the set or sets to which each number belongs.

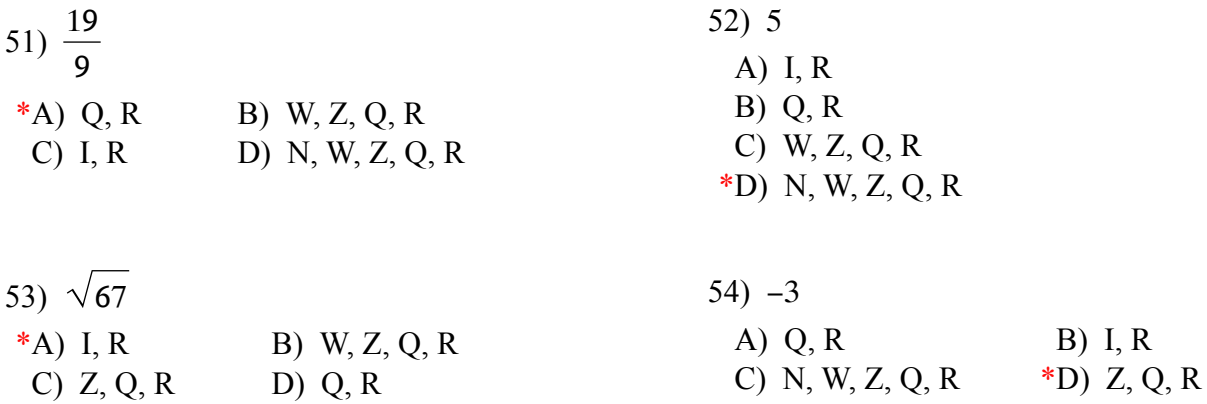

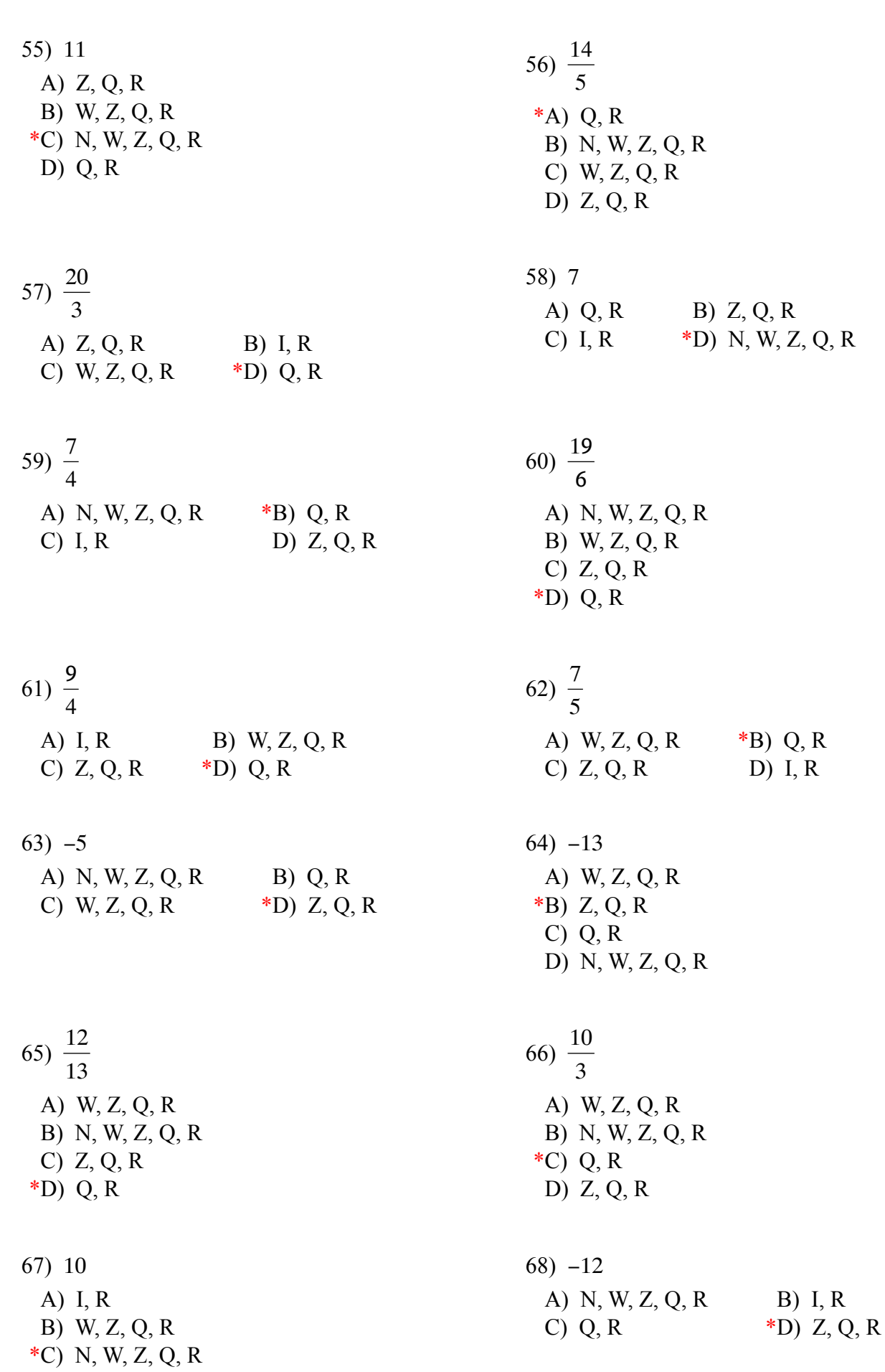

 $D) Q, R$ 

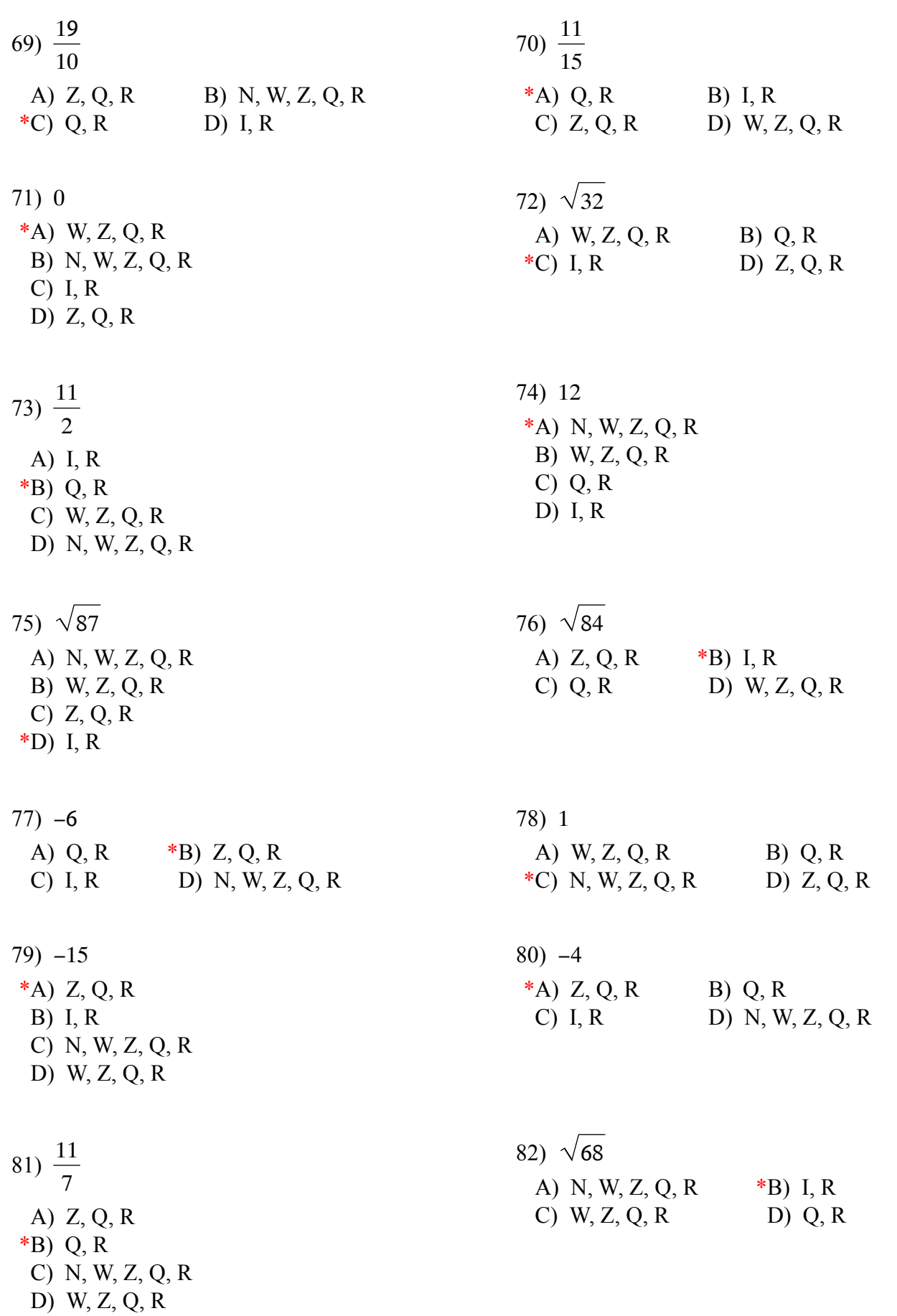

 $-5-$ 

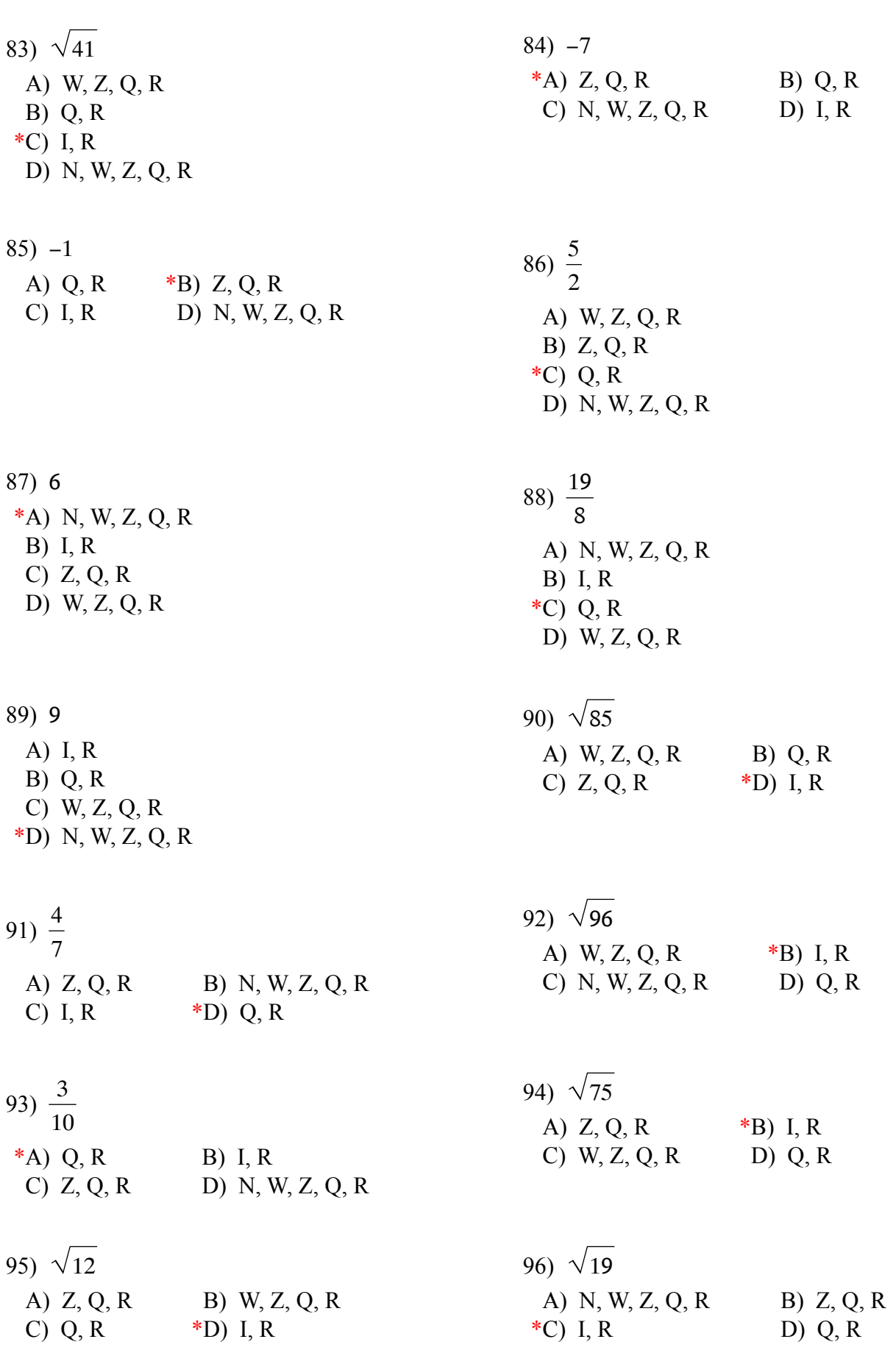

 $-6-$ 

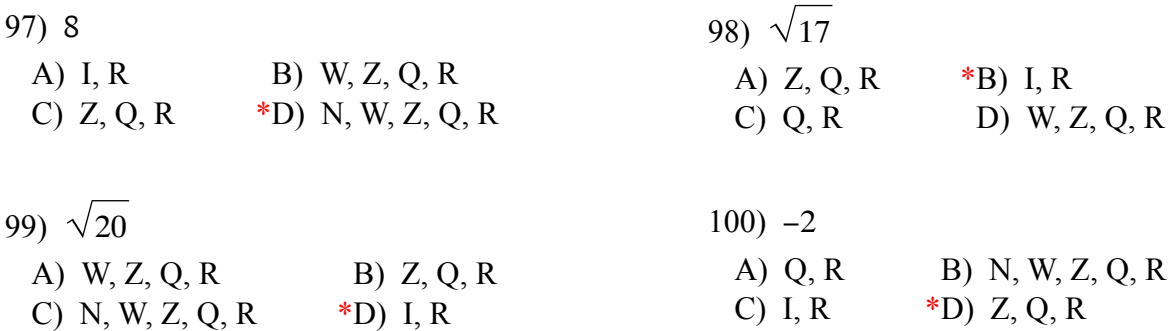